Gene Quinn

Suppose

- $\vec{x} = (2,1)$  is a vector
- ref $_{X}(\vec{x})~=~(-2,1)$  is  $\vec{x}$  reflected across the  $x$ -axis

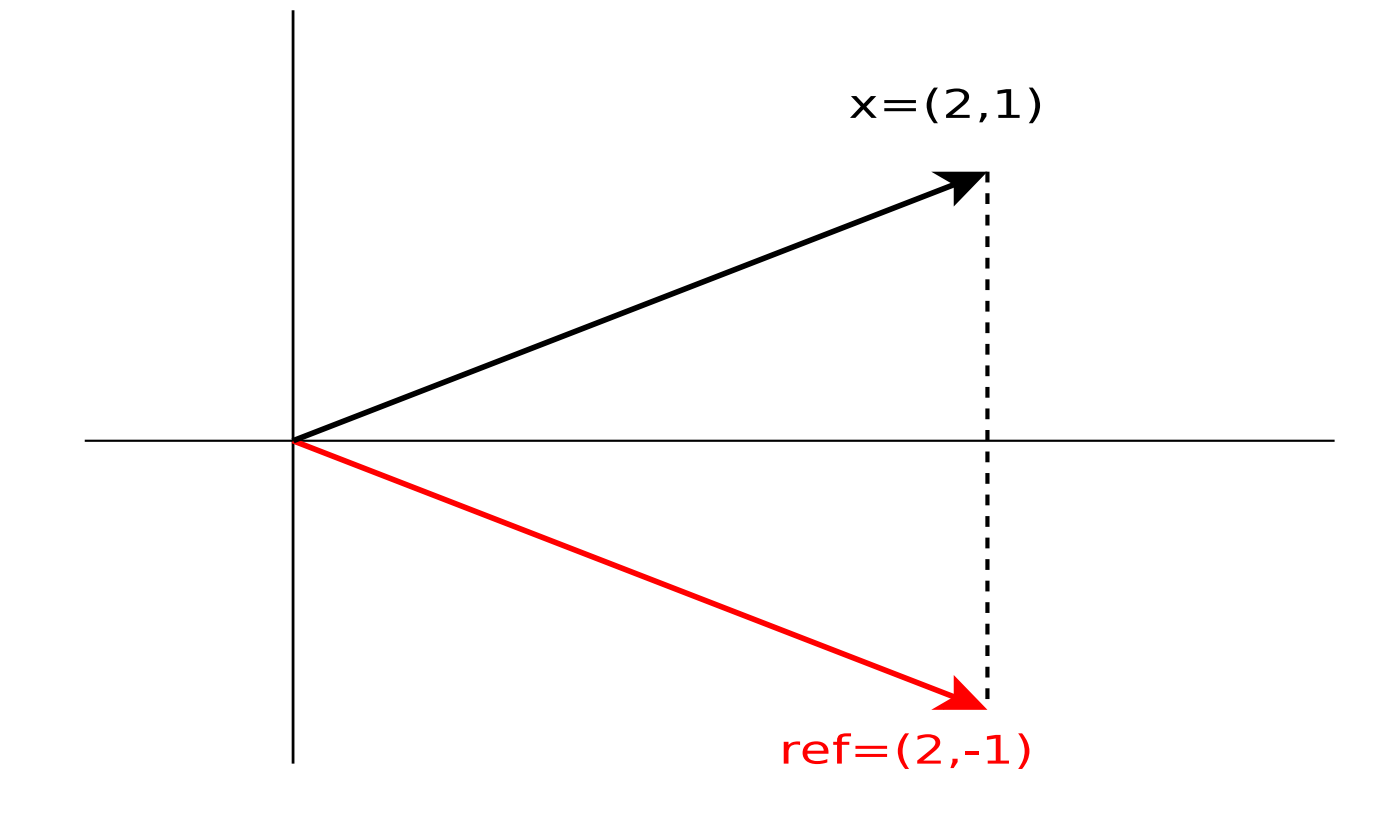

Since  $\vec{u} = (1,0)$  is a unit vector parallel to the *x*-axis,

$$
\text{proj}_X(\vec{x}) \ = \ (\vec{x} \cdot \vec{u})\vec{u} \ = \ \left( \left[ \begin{array}{c} 2 \\ 1 \end{array} \right] \cdot \left[ \begin{array}{c} 1 \\ 0 \end{array} \right] \right) \left[ \begin{array}{c} 1 \\ 0 \end{array} \right] = \left[ \begin{array}{c} 2 \\ 0 \end{array} \right]
$$

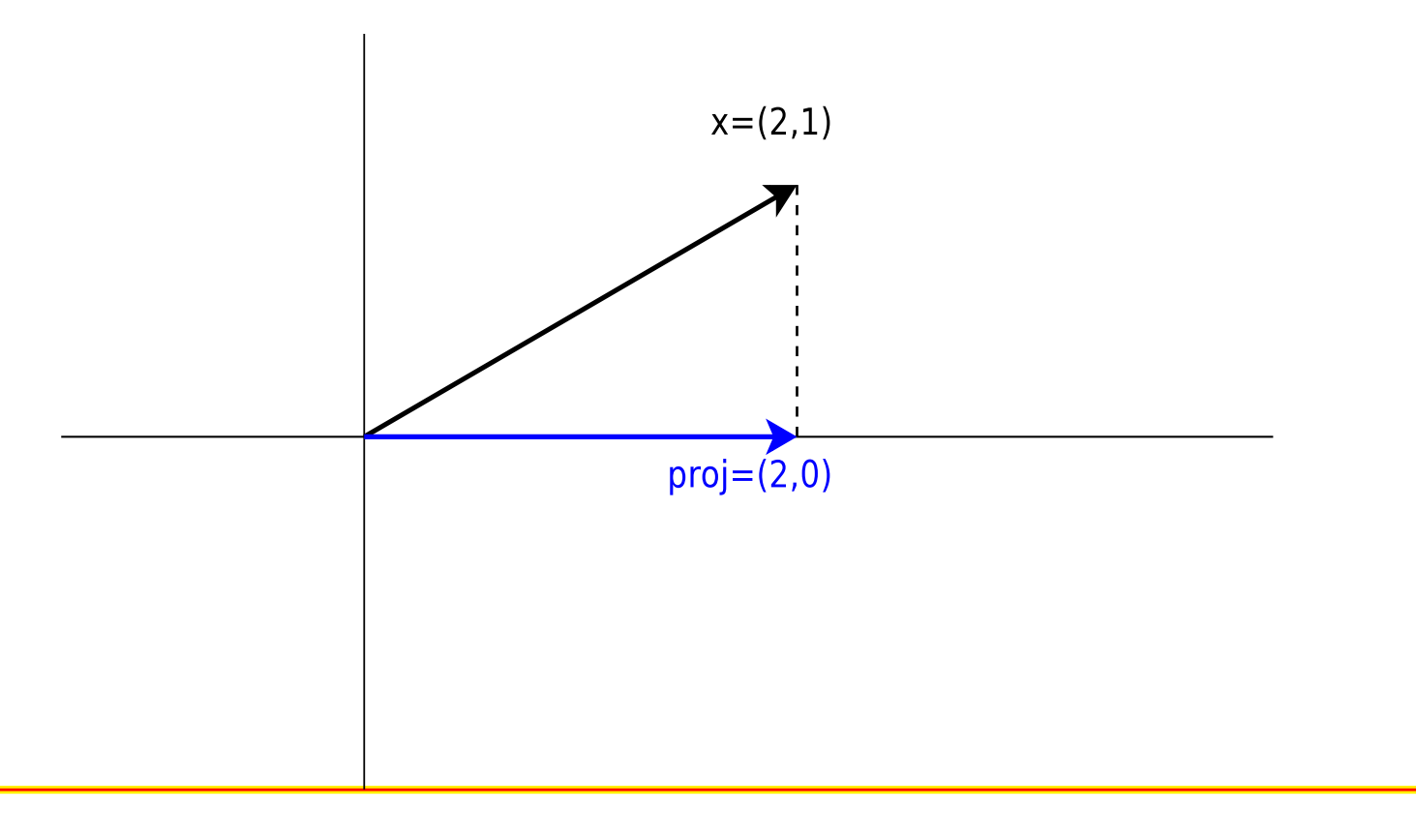

We can form the sum of  $\vec{x}$  and its reflection ref $_X(\vec{x}),$ 

$$
\vec{x} + \mathbf{ref}_X(\vec{x}) = \begin{bmatrix} 2 \\ 1 \end{bmatrix} + \begin{bmatrix} 2 \\ -1 \end{bmatrix} = \begin{bmatrix} 4 \\ 0 \end{bmatrix}
$$

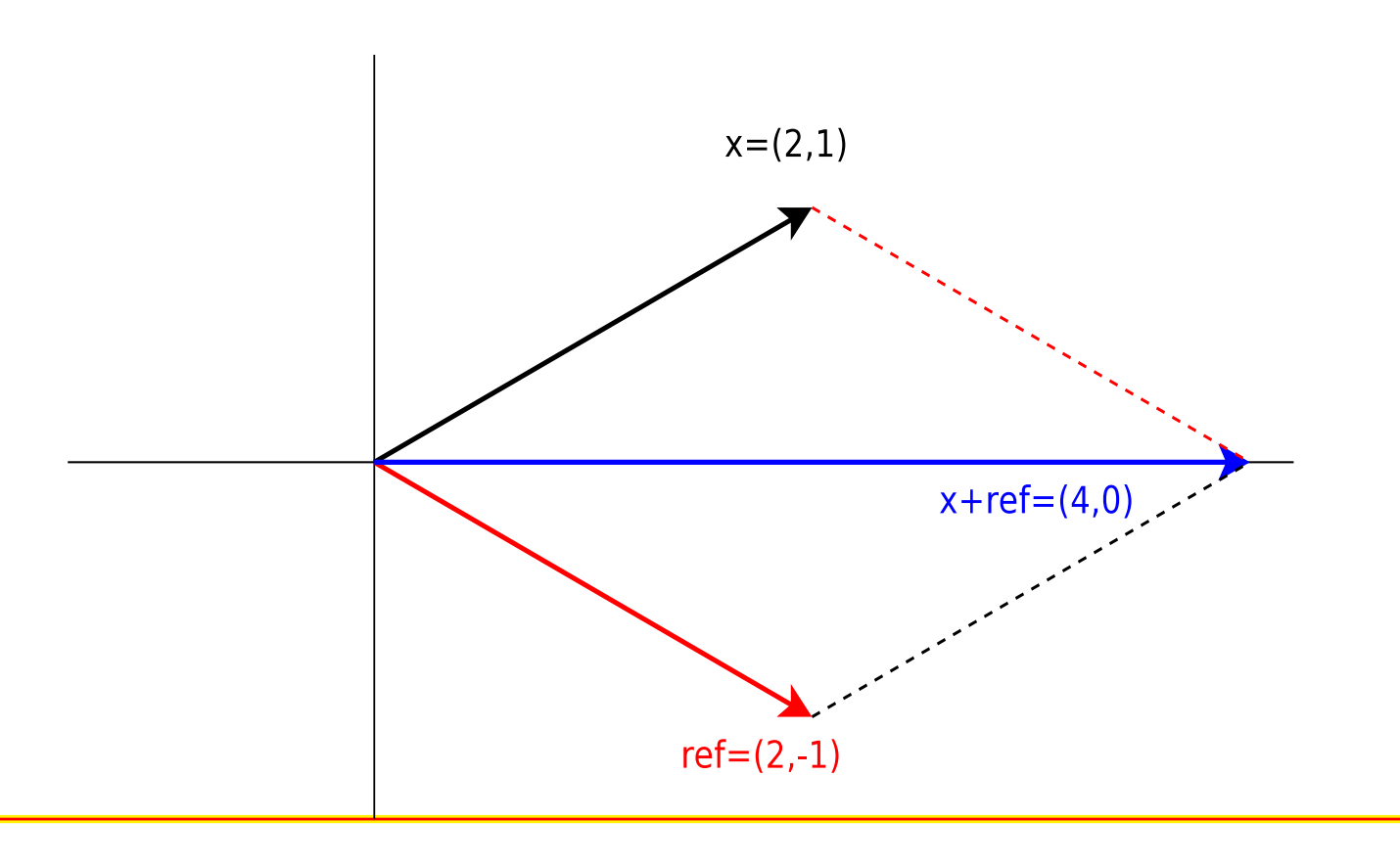

Combining the two diagrams, we have:

```
\vec{x} + \mathsf{ref}_X(\vec{x}) = 2 \mathsf{proj}_X(\vec{x})
```
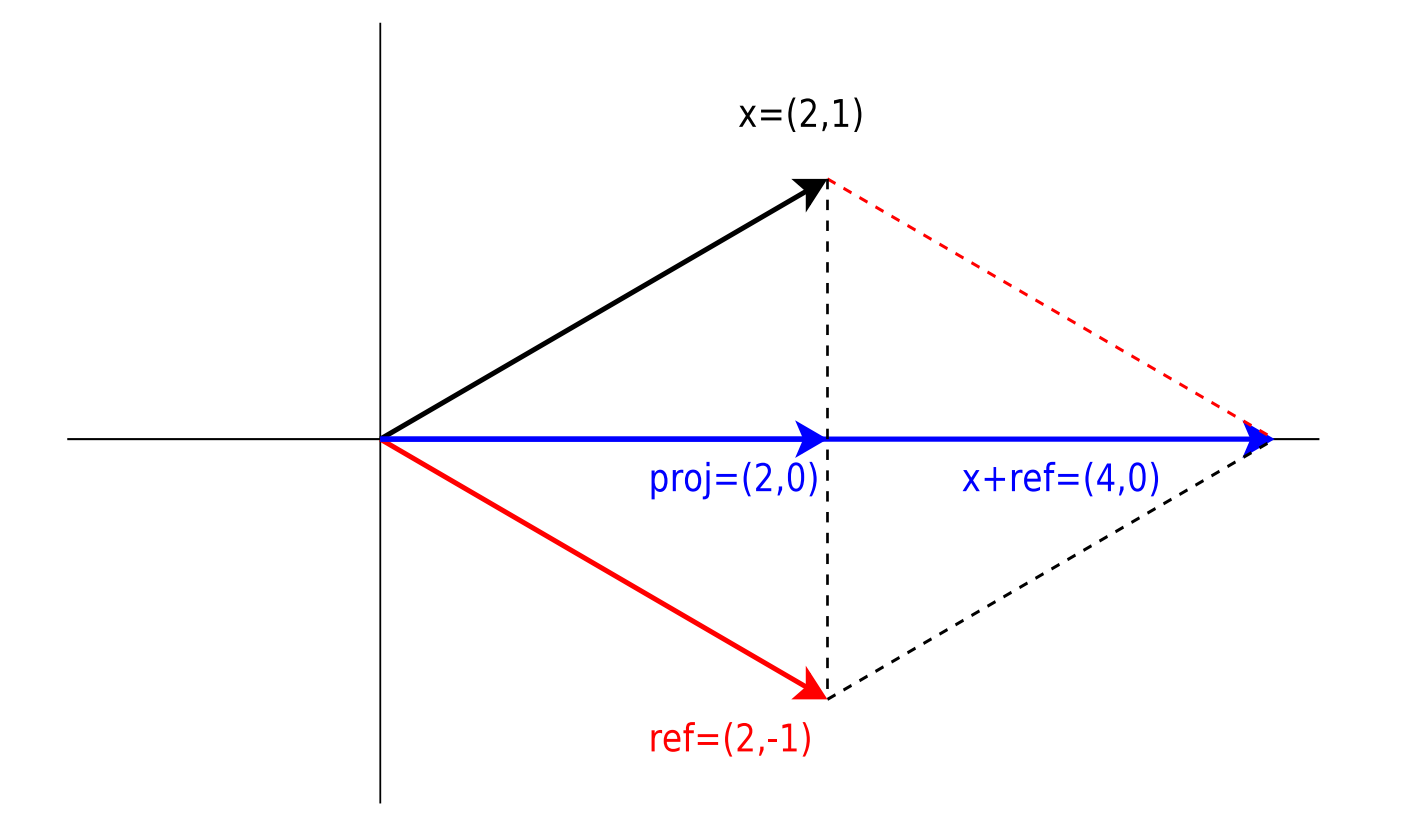

Adding  $-\vec{x}$  to both sides gives an expression for ref $_X(\vec{x})$ :

 $\mathsf{ref}_X(\vec{x}) = 2 \mathsf{proj}_X(\vec{x}) - \vec{x}$ 

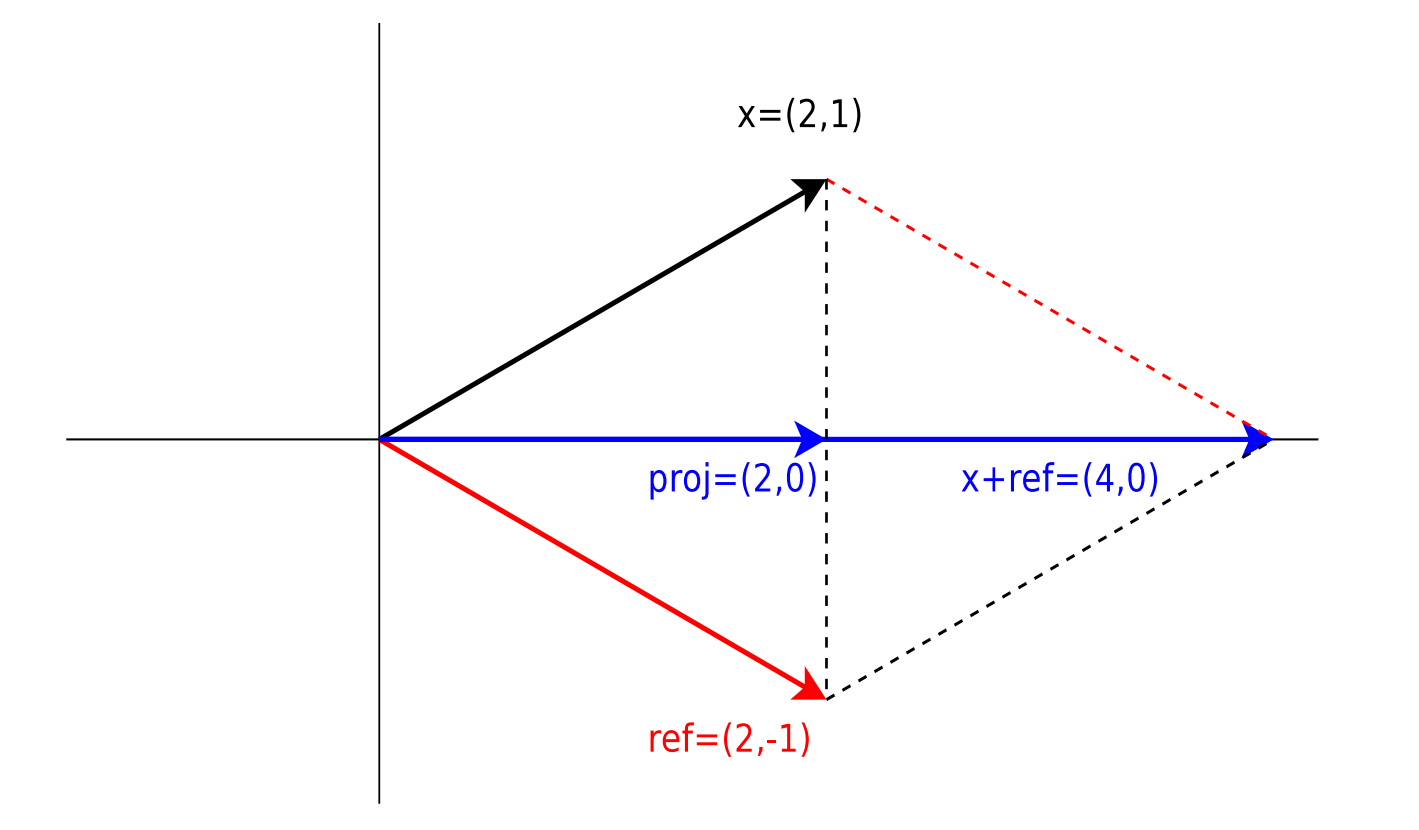

The fact from geometry that the diagonals of <sup>a</sup> parallelogram bisect each other means that our result will hold for more general reflections:

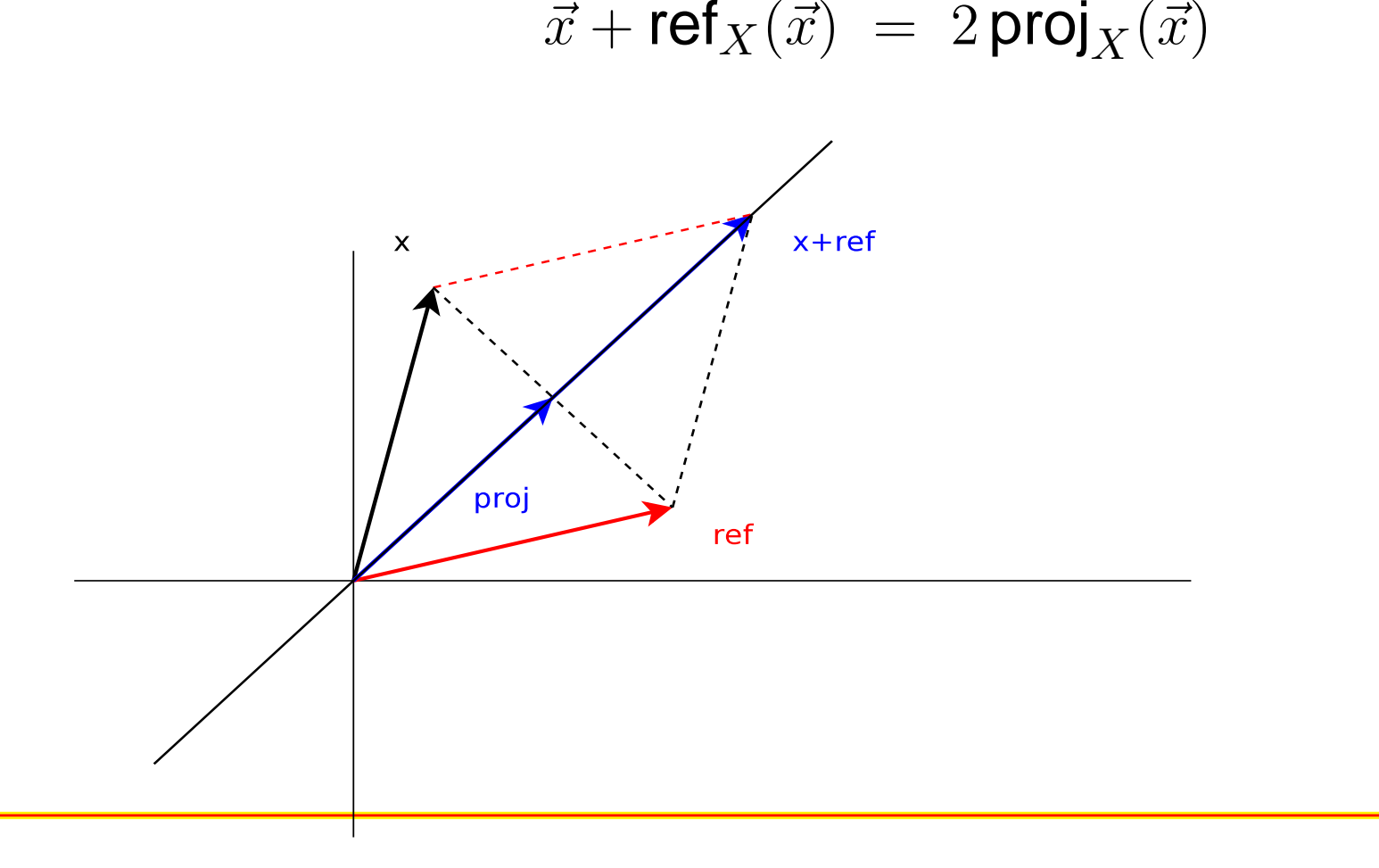

Now let's examine the result algebraically:

$$
\mathsf{ref}_X(\vec{x}) = 2 \mathsf{proj}_X(\vec{x}) - \vec{x}
$$

$$
\mathsf{ref}_X(\vec{x}) = 2(\vec{x} \cdot \vec{u})\vec{u} - \vec{x}
$$

Now let's examine the result algebraically:

$$
\mathbf{ref}_X(\vec{x}) = 2 \mathbf{proj}_X(\vec{x}) - \vec{x}
$$

$$
\mathbf{ref}_X(\vec{x}) = 2(\vec{x} \cdot \vec{u})\vec{u} - \vec{x}
$$

$$
\mathbf{ref}_X(\vec{x}) = 2\left(\begin{bmatrix} x_1 \\ x_2 \end{bmatrix} \cdot \begin{bmatrix} u_1 \\ u_2 \end{bmatrix}\right) \begin{bmatrix} u_1 \\ u_2 \end{bmatrix} - \begin{bmatrix} x_1 \\ x_2 \end{bmatrix}
$$

Now let's examine the result algebraically:

$$
\mathbf{ref}_X(\vec{x}) = 2 \mathbf{proj}_X(\vec{x}) - \vec{x}
$$

$$
\mathbf{ref}_X(\vec{x}) = 2(\vec{x} \cdot \vec{u})\vec{u} - \vec{x}
$$

$$
\mathbf{ref}_X(\vec{x}) = 2\left(\begin{bmatrix} x_1 \\ x_2 \end{bmatrix} \cdot \begin{bmatrix} u_1 \\ u_2 \end{bmatrix}\right) \begin{bmatrix} u_1 \\ u_2 \end{bmatrix} - \begin{bmatrix} x_1 \\ x_2 \end{bmatrix}
$$

Writing the dot product as  $(x_1u_1+x_2u_2)$  gives

$$
\mathbf{ref}_X(\vec{x}) = 2(x_1u_1 + x_2u_2) \begin{bmatrix} u_1 \\ u_2 \end{bmatrix} - \begin{bmatrix} x_1 \\ x_2 \end{bmatrix}
$$

Carrying out the scalar multiplication, we get

ref<sub>X</sub>(
$$
\vec{x}
$$
) = 
$$
\begin{bmatrix} 2u_1^2x_1 + 2u_1u_2x_2 \ 2u_1u_2x_1 + 2u_2^2x_2 \end{bmatrix} - \begin{bmatrix} x_1 \ x_2 \end{bmatrix}
$$

Carrying out the scalar multiplication, we get

ref<sub>X</sub>(
$$
\vec{x}
$$
) = 
$$
\begin{bmatrix} 2u_1^2x_1 + 2u_1u_2x_2 \ 2u_1u_2x_1 + 2u_2^2x_2 \end{bmatrix} - \begin{bmatrix} x_1 \ x_2 \end{bmatrix}
$$

Carrying out the vector addition gives

ref<sub>X</sub>(
$$
\vec{x}
$$
) = 
$$
\begin{bmatrix} 2u_1^2x_1 - x_1 + 2u_1u_2x_2 \ 2u_1u_2x_1 + 2u_2^2x_2 - x_2 \end{bmatrix}
$$

Carrying out the scalar multiplication, we get

ref<sub>X</sub>(
$$
\vec{x}
$$
) = 
$$
\begin{bmatrix} 2u_1^2x_1 + 2u_1u_2x_2 \ 2u_1u_2x_1 + 2u_2^2x_2 \end{bmatrix} - \begin{bmatrix} x_1 \ x_2 \end{bmatrix}
$$

Carrying out the vector addition gives

ref<sub>X</sub>(
$$
\vec{x}
$$
) = 
$$
\begin{bmatrix} 2u_1^2x_1 - x_1 + 2u_1u_2x_2 \ 2u_1u_2x_1 + 2u_2^2x_2 - x_2 \end{bmatrix}
$$

Finally, factoring out  $\vec{x}$  yields

ref<sub>X</sub>(
$$
\vec{x}
$$
) = 
$$
\begin{bmatrix} 2u_1^2 - 1 & 2u_1u_2 \ 2u_1u_2 & 2u_2^2 - 1 \end{bmatrix} \begin{bmatrix} x_1 \ x_2 \end{bmatrix}
$$

So in two dimensions, reflection is a linear transformation  $T:\mathbb{R}^2\to\mathbb{R}^2$  with associated matrix

$$
T\vec{x} = A\vec{x} = \mathsf{ref}_L(\vec{x})
$$

with

$$
A = \begin{bmatrix} 2u_1^2 - 1 & 2u_1u_2 \\ 2u_1u_2 & 2u_2^2 - 1 \end{bmatrix}
$$

Here is <sup>a</sup> alternative (and simpler) way to determine thematrix A for reflections that makes use of our previous<br>requit for projections result for projections.

Start with our identity for ref $_L(\vec{x})$  :

$$
\mathsf{ref}_L(\vec{x}) = 2 \mathsf{proj}_L(\vec{x}) - \vec{x}
$$

Here is <sup>a</sup> alternative (and simpler) way to determine thematrix A for reflections that makes use of our previous<br>requit for projections result for projections.

Start with our identity for ref $_L(\vec{x})$  :

$$
\mathsf{ref}_L(\vec{x}) = 2 \mathsf{proj}_L(\vec{x}) - \vec{x}
$$

Now make use of the fact that we already know the matrixfor projections, call it  $A_p$ . We'll substitute

$$
A_p\vec{x} \quad \text{for} \quad \text{proj}_L(\vec{x})
$$

to obtain

$$
\mathbf{ref}_X(\vec{x}) = 2A_p \vec{x} - \vec{x}
$$

A special linear transformation known as the *identity transformation* maps a vector  $\vec{x}$  into itself.

A special linear transformation known as the *identity transformation* maps a vector  $\vec{x}$  into itself.

Like every linear transformation, the identity transformation has an associated matrix A.

For  $T_I: \mathbb{R}^2 \to \mathbb{R}^2$ , the matrix is

$$
I = \left[ \begin{array}{cc} 1 & 0 \\ 0 & 1 \end{array} \right]
$$

Using the definition of multiplication for matrices and vectors, we can verify the effect of the identity transform $T_{I}\vec{x}$  $\vec{x} = \vec{x}$  on an arbitrary  $\vec{x} \in \mathbb{R}^2$ :

$$
I\vec{x} = \begin{bmatrix} 1 & 0 \\ 0 & 1 \end{bmatrix} \begin{bmatrix} x_1 \\ x_2 \end{bmatrix} = \begin{bmatrix} 1 \cdot x_1 + 0 \cdot x_2 \\ 0 \cdot x_1 + 1 \cdot x_2 \end{bmatrix} = \begin{bmatrix} x_1 \\ x_2 \end{bmatrix} = \vec{x}
$$

Using the definition of multiplication for matrices and vectors, we can verify the effect of the identity transform $T_{I}\vec{x}$  $\vec{x} = \vec{x}$  on an arbitrary  $\vec{x} \in \mathbb{R}^2$ :

$$
I\vec{x} = \begin{bmatrix} 1 & 0 \\ 0 & 1 \end{bmatrix} \begin{bmatrix} x_1 \\ x_2 \end{bmatrix} = \begin{bmatrix} 1 \cdot x_1 + 0 \cdot x_2 \\ 0 \cdot x_1 + 1 \cdot x_2 \end{bmatrix} = \begin{bmatrix} x_1 \\ x_2 \end{bmatrix} = \vec{x}
$$

Now recall the expression for ref<sub>X</sub> $(\vec{x})$ :

$$
\mathbf{ref}_X(\vec{x}) = 2A_p \vec{x} - \vec{x}
$$

Using the definition of multiplication for matrices and vectors, we can verify the effect of the identity transform $T_{I}\vec{x}$  $\vec{x} = \vec{x}$  on an arbitrary  $\vec{x} \in \mathbb{R}^2$ :

$$
I\vec{x} = \begin{bmatrix} 1 & 0 \\ 0 & 1 \end{bmatrix} \begin{bmatrix} x_1 \\ x_2 \end{bmatrix} = \begin{bmatrix} 1 \cdot x_1 + 0 \cdot x_2 \\ 0 \cdot x_1 + 1 \cdot x_2 \end{bmatrix} = \begin{bmatrix} x_1 \\ x_2 \end{bmatrix} = \vec{x}
$$

Now recall the expression for ref<sub> $X(\vec{x})$ :</sub>

$$
\mathbf{ref}_X(\vec{x}) = 2A_p \vec{x} - \vec{x}
$$

We can substitute  $I\vec{x}$  for  $\vec{x}$  without changing the expression:

$$
\mathbf{ref}_X(\vec{x}) = 2A_p \vec{x} - I\vec{x}
$$

Now we can use the properties of matrix algebra to writethe expression

$$
\mathsf{ref}_X(\vec{x}) = 2A_p \vec{x} - I\vec{x}
$$

as

$$
\mathbf{ref}_X(\vec{x}) = (2A_p - I)\vec{x}
$$

Now we can use the properties of matrix algebra to writethe expression

$$
\mathsf{ref}_X(\vec{x}) = 2A_p \vec{x} - I\vec{x}
$$

as

$$
\mathbf{ref}_X(\vec{x}) = (2A_p - I)\vec{x}
$$

This means that the matrix  $A_r$  associated with reflection is  $2A_p - I$  where  $A_p$  is the matrix associated with projection.

Using the properties of matrix addition, we can now determine  $A_r$ :

$$
A_r = 2A_p - I = 2\begin{bmatrix} u_1^2 & u_1u_2 \\ u_1u_2 & u_2^2 \end{bmatrix} - \begin{bmatrix} 1 & 0 \\ 0 & 1 \end{bmatrix}
$$

Using the properties of matrix addition, we can nowdetermine  $A_r$ :

$$
A_r = 2A_p - I = 2\begin{bmatrix} u_1^2 & u_1u_2 \\ u_1u_2 & u_2^2 \end{bmatrix} - \begin{bmatrix} 1 & 0 \\ 0 & 1 \end{bmatrix}
$$

$$
A_r = \begin{bmatrix} 2u_1^2 & 2u_1u_2 \\ 2u_1u_2 & 2u_2^2 \end{bmatrix} - \begin{bmatrix} 1 & 0 \\ 0 & 1 \end{bmatrix}
$$

Using the properties of matrix addition, we can nowdetermine  $A_r$ :

$$
A_r = 2A_p - I = 2\begin{bmatrix} u_1^2 & u_1u_2 \\ u_1u_2 & u_2^2 \end{bmatrix} - \begin{bmatrix} 1 & 0 \\ 0 & 1 \end{bmatrix}
$$

$$
A_r = \begin{bmatrix} 2u_1^2 & 2u_1u_2 \\ 2u_1u_2 & 2u_2^2 \end{bmatrix} - \begin{bmatrix} 1 & 0 \\ 0 & 1 \end{bmatrix}
$$

$$
A_r = \left[ \begin{array}{cc} 2u_1^2 - 1 & 2u_1u_2 \\ 2u_1u_2 & 2u_2^2 - 1 \end{array} \right]
$$

So if  $T: \mathbb{R}^2 \to \mathbb{R}^2$  is a reflection, its associated matrix

$$
T\vec{x} = A_r\vec{x}
$$

is given by

$$
A_r = \begin{bmatrix} 2u_1^2 - 1 & 2u_1u_2 \\ 2u_1u_2 & 2u_2^2 - 1 \end{bmatrix}
$$

where

$$
\vec{u} = \begin{bmatrix} u_1 \\ u_2 \end{bmatrix}
$$

is a unit vector parallel to the line of reflection  $L.$ 

**Example**: Find the matrix  $A_r$  of the linear transformation  $T: \mathbb{R}^2 \to \mathbb{R}^2$  corresponding to reflection accross the line  $L$  with equation  $u = r$ with equation  $y = x$ .

**Example**: Find the matrix  $A_r$  of the linear transformation  $T: \mathbb{R}^2 \to \mathbb{R}^2$  corresponding to reflection accross the line  $L$  with equation  $u = r$ with equation  $y = x$ .

The line  $L$  makes an angle of  $\pi/4$  or 45 degrees with the  $x$ -axis, so the unit vector parallel to  $L$  is

$$
\vec{u} = \begin{bmatrix} u_1 \\ u_2 \end{bmatrix} = \begin{bmatrix} \cos \frac{\pi}{4} \\ \sin \frac{\pi}{4} \end{bmatrix} = \begin{bmatrix} \frac{1}{\sqrt{2}} \\ \frac{1}{\sqrt{2}} \end{bmatrix}
$$

The matrix  $A_r$  is

$$
A_r = \begin{bmatrix} 2u_1^2 - 1 & 2u_1u_2 \ 2u_1u_2 & 2u_2^2 - 1 \end{bmatrix} = \begin{bmatrix} 2\left(\frac{1}{\sqrt{2}}\right)^2 - 1 & 2\frac{1}{\sqrt{2}}\frac{1}{\sqrt{2}} \\ 2\frac{1}{\sqrt{2}}\frac{1}{\sqrt{2}} & 2\left(\frac{1}{\sqrt{2}}\right)^2 - 1 \end{bmatrix}
$$

The matrix  $A_r$  is

$$
A_r = \begin{bmatrix} 2u_1^2 - 1 & 2u_1u_2 \ 2u_1u_2 & 2u_2^2 - 1 \end{bmatrix} = \begin{bmatrix} 2\left(\frac{1}{\sqrt{2}}\right)^2 - 1 & 2\frac{1}{\sqrt{2}}\frac{1}{\sqrt{2}} \\ 2\frac{1}{\sqrt{2}}\frac{1}{\sqrt{2}} & 2\left(\frac{1}{\sqrt{2}}\right)^2 - 1 \end{bmatrix}
$$

**SO** 

$$
A_r = \left[ \begin{array}{cc} 0 & 1 \\ 1 & 0 \end{array} \right]
$$

#### **Example**: Find the reflection of the vector

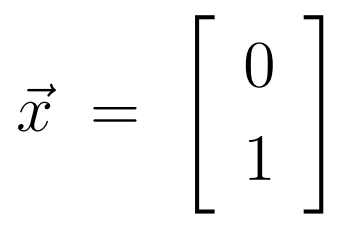

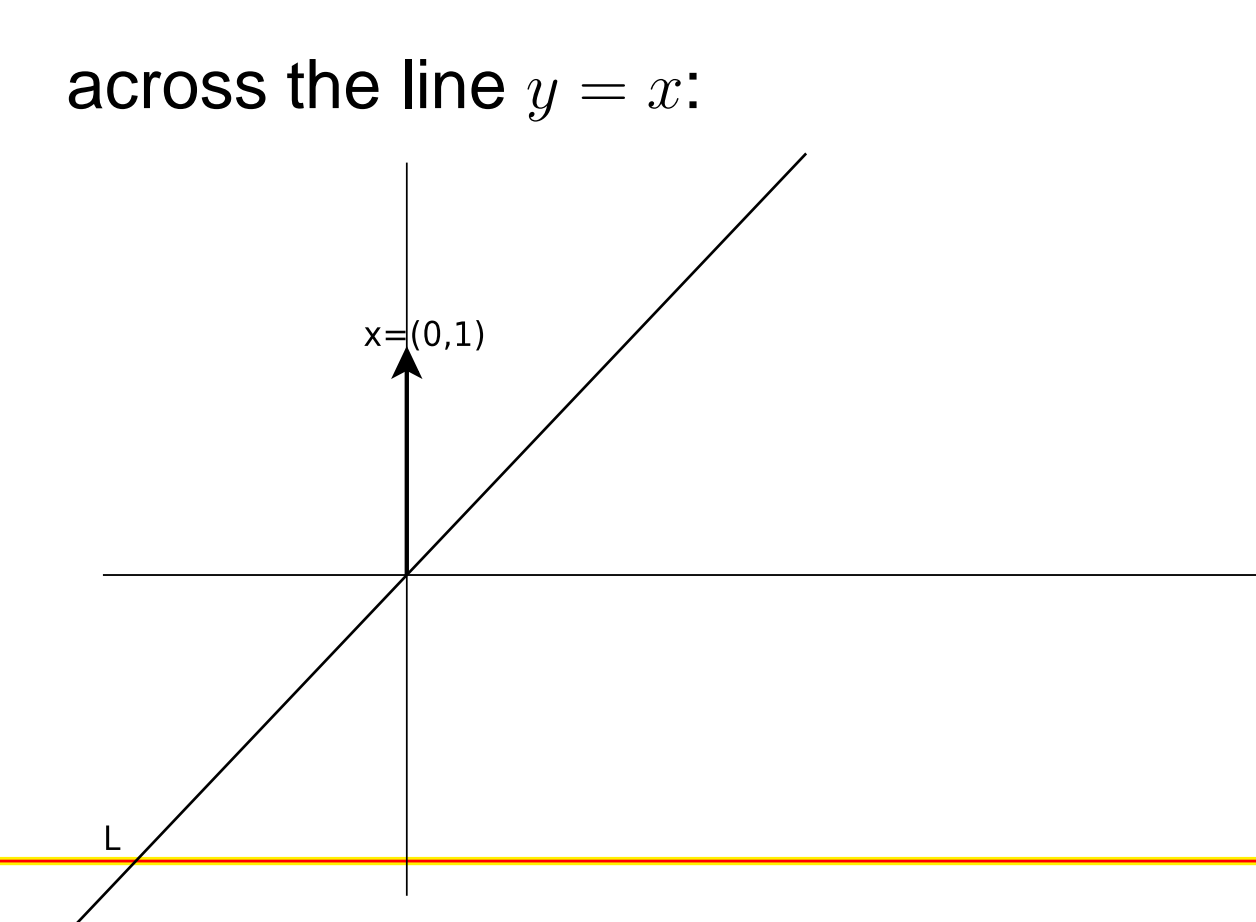

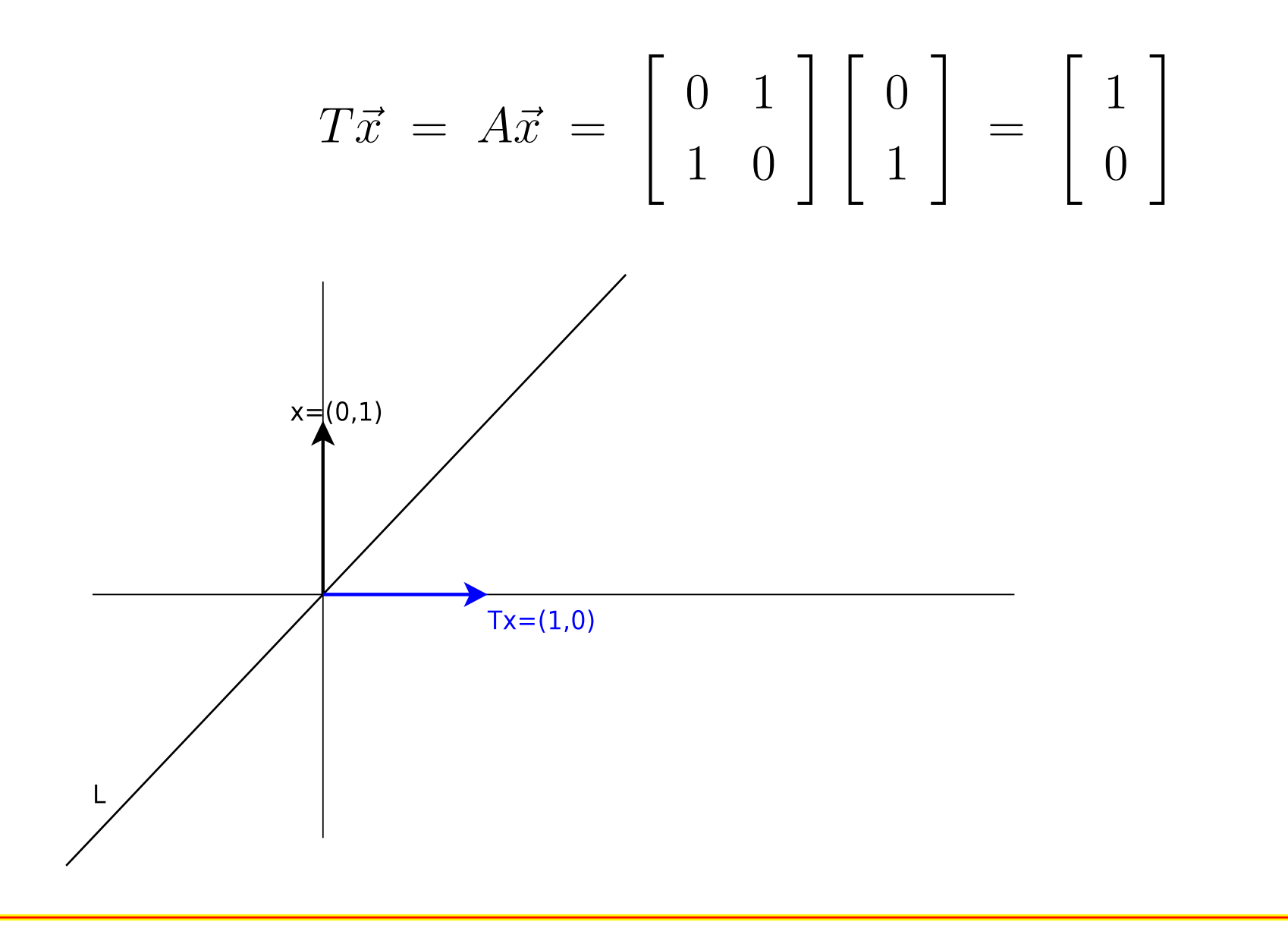

Find the reflection of  $\vec{x}= (-1,2)$  across the line  $y=x$ :

$$
T\vec{x} = A\vec{x} = \begin{bmatrix} 0 & 1 \\ 1 & 0 \end{bmatrix} \begin{bmatrix} -1 \\ 2 \end{bmatrix} = \begin{bmatrix} 2 \\ -1 \end{bmatrix}
$$

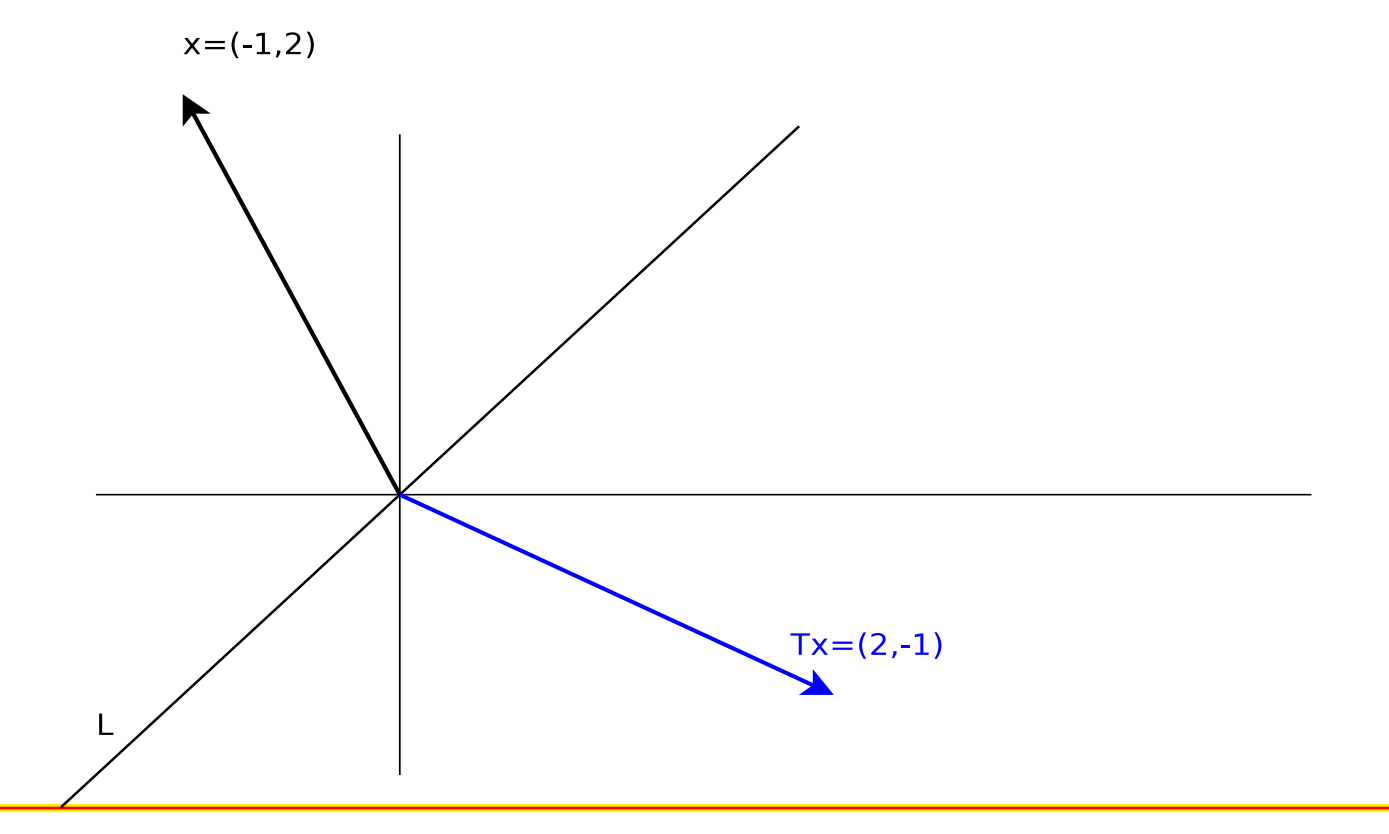

Find the reflection of  $\vec{x} = (1,2)$  across the line  $y = x$ :

$$
T\vec{x} = A\vec{x} = \begin{bmatrix} 0 & 1 \\ 1 & 0 \end{bmatrix} \begin{bmatrix} 1 \\ 2 \end{bmatrix} = \begin{bmatrix} 2 \\ 1 \end{bmatrix}
$$

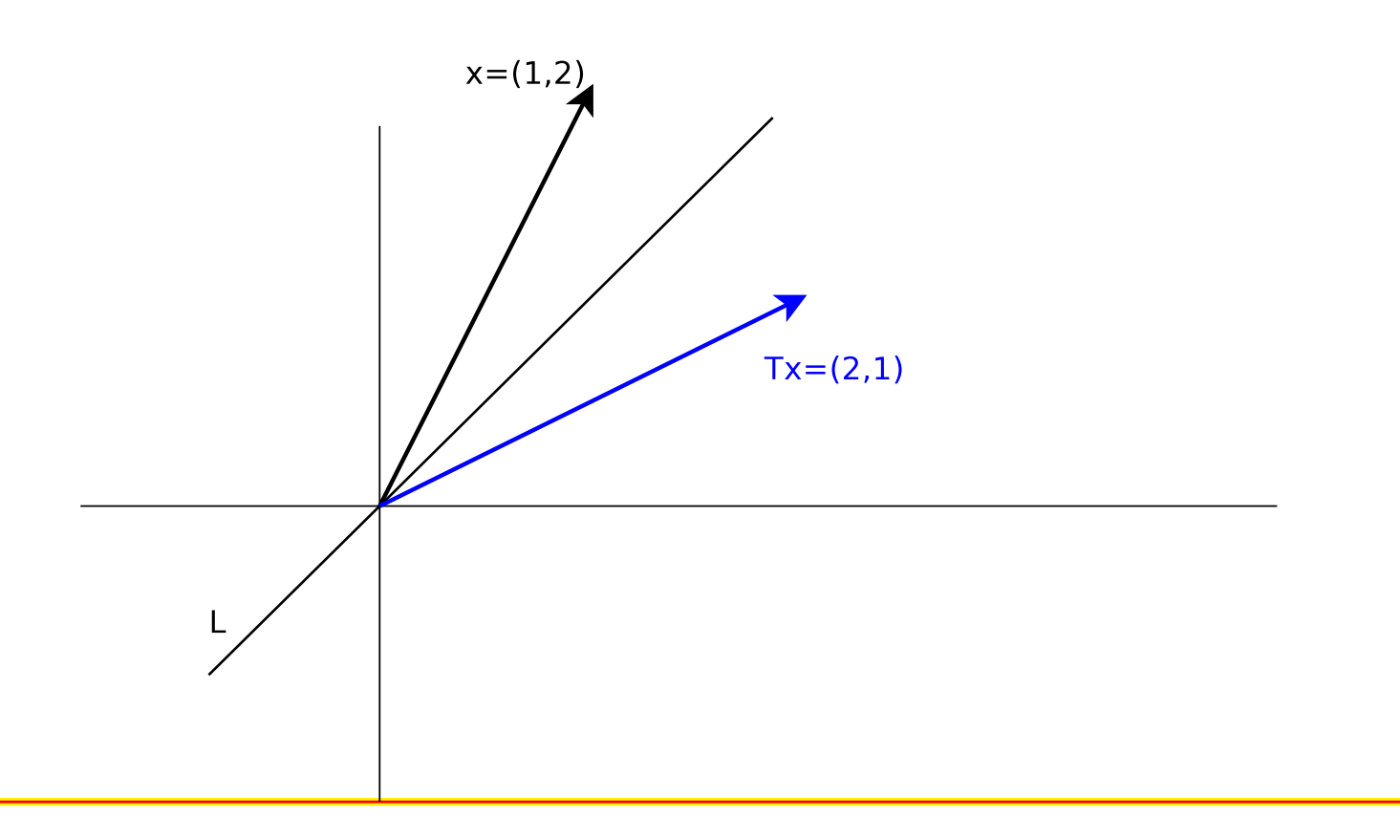